# **SUBCRETARÍA DE CONTABILIDAD GUBERNAMENTAL Dirección Nacional de Activos Públicos**

Taller sobre Depuración de cuentas de Regulación y Ajustes (cuentas transitorias) de Bienes e Inventarios

15 de octubre de 2021

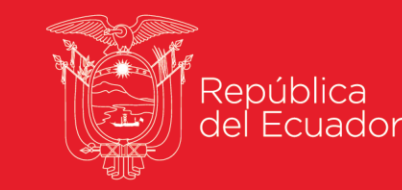

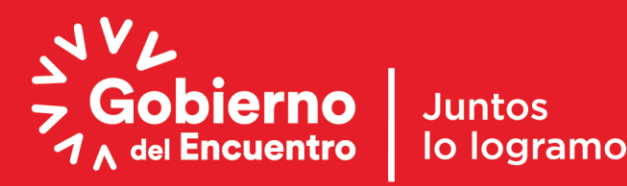

## **CIERRE 2020 (Asientos)**

Mediante Acuerdo Nro. 0074 de 30 de septiembre de 2020 emitido por el Ministerio de Economía y Finanzas acuerda en su Artículo 1.*"Expedir la Norma Técnica de Reconocimiento de Obligaciones y Depuración de saldos de cuentas contables para entidades del Sector Público No Financiero, (…)" .*

*En el "2.7.- La Subsecretaría de Contabilidad Gubernamental deberá realizar los ajustes y acciones necesarios en el eSIGEF y en el eSBYE, para el traslado de la información(…); así como, la homologación del catálogo General de Cuentas Contables del Sector Público No Financiero actual, a la nueva estructura del Plan de cuentas contables, de conformidad con la convergencia a las Normas Internacionales de Contabilidad del Sector Público, NICSP."*

La Subsecretaría de contabilidad Gubernamental a través de la Dirección Nacional de Activos Públicos analizó la información de los saldos contables de bienes e inventarios que no se encontraban cuadrados entre los sistemas eSIGEF y eSBYE al 31 de diciembre de 2020, se procedió a realizar los ajustes de los saldos no conciliados a cuentas transitorias (Grupo 16), considerando los siguientes casos:

1.- Cuando el valor contable y/o depreciación acumulada del eSIGEF fue mayor al del eSBYE, únicamente se trasladó las diferencias a las respectivas cuentas transitorias.

**2.-** Cuando el valor contable y/o depreciación acumulada del eSBYE fue mayor al del eSIGEF, se procedió con la deshabilitación de los bienes y por tanto, el valor contable y su depreciación se envío a cuentas transitorias

3.- Inventarios: Los códigos de inventarios asociados a las cuentas contables que no correspondían, estos valores fueron traslados a cuentas transitorias.

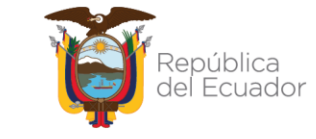

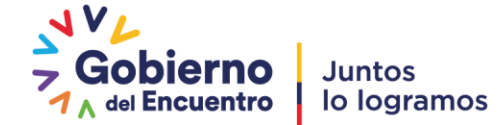

# **TOMA FÍSICA (Cuadratura y Conciliación)**

Reglamento General para la Administración, Utilización, manejo y control de los bienes y Existencias del Sector Público emitido por la Contraloría General del Estado - Acuerdo 067- CG- 2018 y sus actualizaciones.- En el *"Artículo 54.- Constatación Física.- En cada área de las entidades u organismos se efectuará la constatación física de los bienes, e inventarios, por lo menos una vez al año, en el tercer trimestre de cada ejercicio fiscal con el fin de: a) Confirmar la ubicación y los responsables de su tenencia. b) Verificar el estado de los bienes y c) Establecer los bienes que estén en uso o cuales de han dejado de usar.*

Cuadratura de los bienes. - La carga de información en el Módulo de Bienes recibidos por diferentes tipos de ingresos sea comodato, compra, donación o traspaso, reposición, etc. debe contener saldos reales, de acuerdo la constatación física mediante Actas de Entrega Recepción y a los saldos contables registrados en el sistema eSIGEF.

Para el proceso de conciliación de bienes de larga duración, bienes de control administrativo e inventarios, las Instituciones conformarán una comisión integrada por los titulares de las Unidades: la misma que deberá analizar y que permitan solucionar las diferencias presentadas, utilizando y recopilando la siguiente información: - Reportes de libro mayor de años anteriores y año vigente; - Informes de constataciones físicas; - Informes de los responsables del registro y control de los bienes institucionales; Actas de entrega recepción; - Actas de traspasos;- Validación de información entre instituciones; - Informes técnicos por los funcionarios responsables; y, - Otros documentos habilitantes establecidos en la ley.

**AJUSTES**

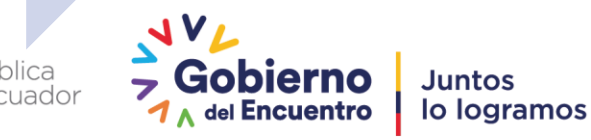

# **CLASES DE REGISTROS HABILITADOS – SISTEMA eSIGEF**

Mediante Oficio Circular No. MEF-SCG-2021-0011 Traslado y regularización de cuentas transitorias de Bienes e Inventarios 24-02-2021. Anexo – Procedimiento para Regulación de saldos y carga bienes e inventarios 15-03- 2021.

Modelos de asientos contables:

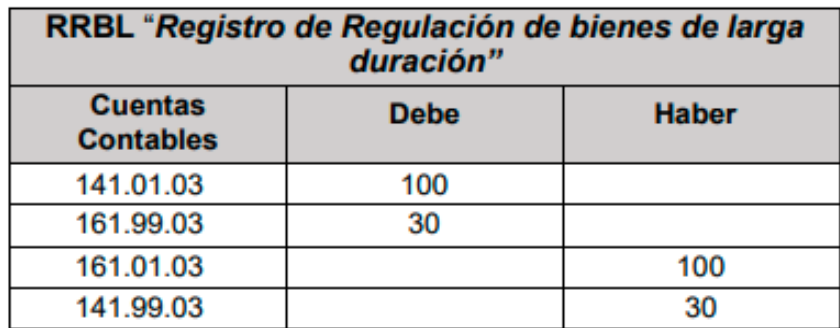

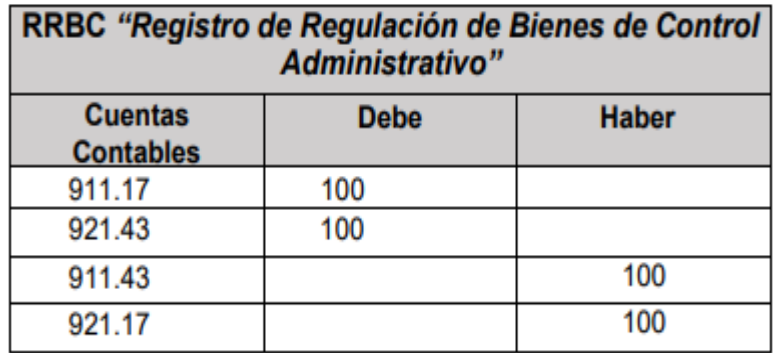

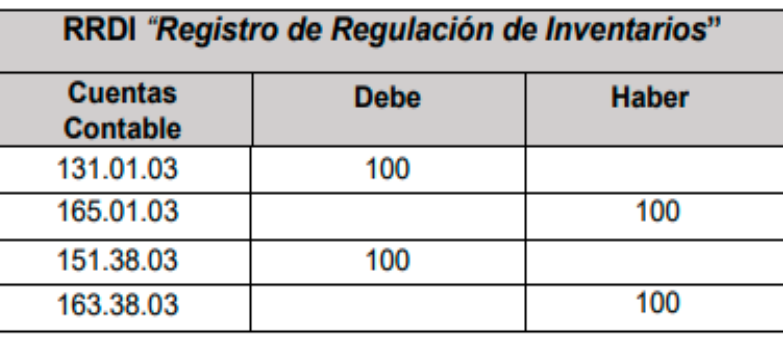

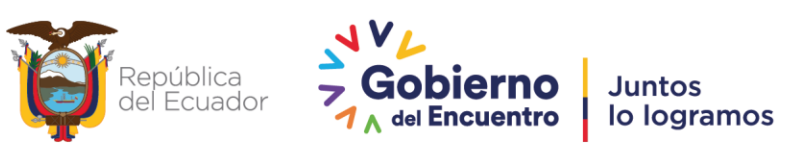

# **RECLASIFICACIÓN DE AUXILIARES**

**Para aplicación de la clase de registro RRBC "Registro de Regulación de Bienes de Control Administrativo:**

La Entidad deberá solicitar la habilitación de la clase de registro "CORA" mediante oficio dirigido a la Subsecretaría de Contabilidad Gubernamental, para reclasificar el auxiliar 2 en las siguientes cuentas contables:

- 911.41.00 "Bienes Recibidos en Custodia para Regulación y Ajustes"
- 911.42.00 "Bienes Recibidos en Comodato para Regulación y Ajustes"
- 911.43.00 "Bienes no Depreciables para Regulación y Ajustes"

Modelo de asiento contable:

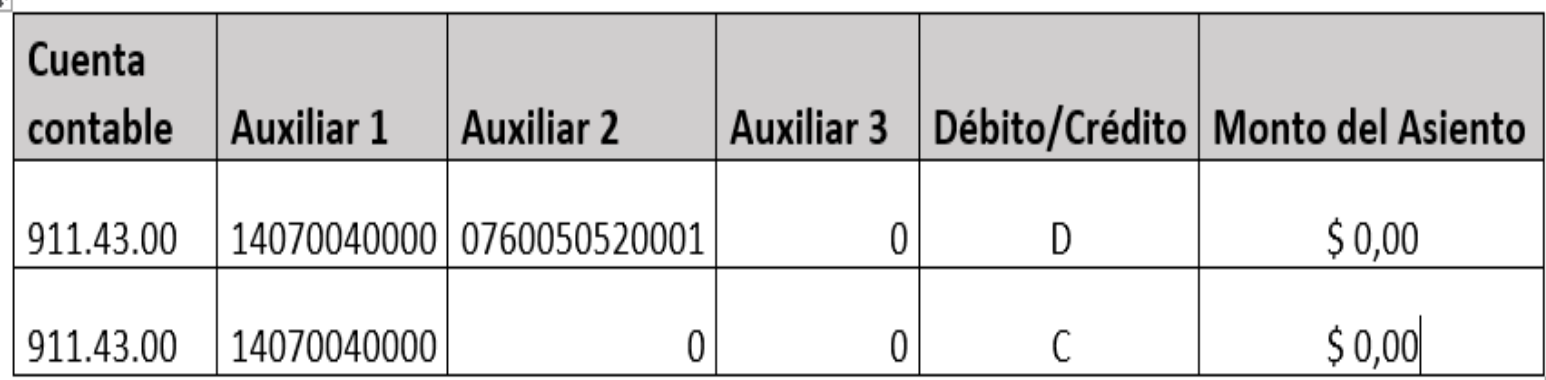

 **Nota:** Para los bienes de Control administrativo se debe verificar los saldos se encuentren registrados tanto en la cuenta 911.17 como en la cuenta 921.17 respectivamente.

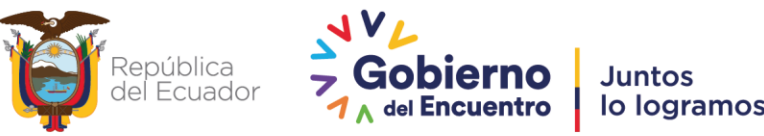

## **CONCILIACIÓN DE BIENES E INVENTARIOS EN EL SISTEMA eSIGEF y eSBYE**

Una vez realizado el respectivo ajuste, la entidad podrá solicitar vía correo electrónico al analista asignado a cada entidad, dentro de la Dirección Nacional de Activos Públicos, **la habilitación de la opción "Excepción Carga de Matriz Inicial" en el sistema eSByE.**

La matriz de carga inicial deberá contener los datos conciliados y cuadrados con el valor registrado en el sistema eSIGEF.

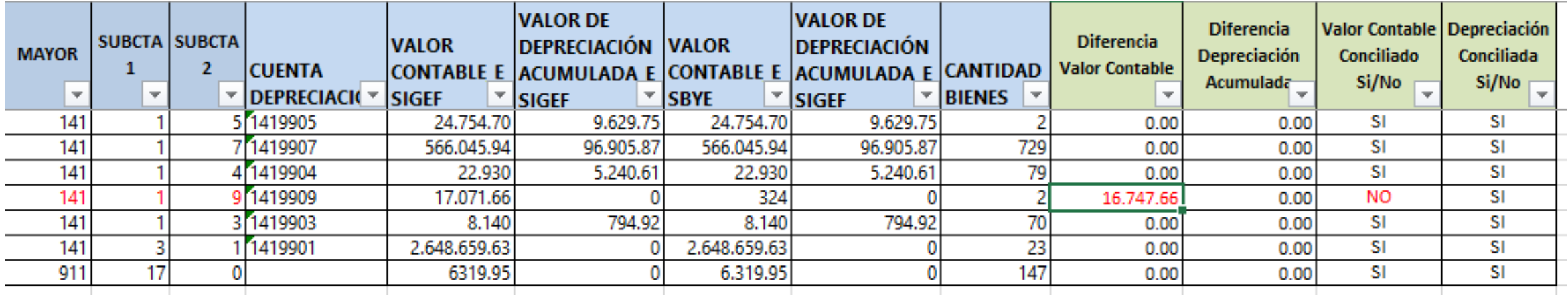

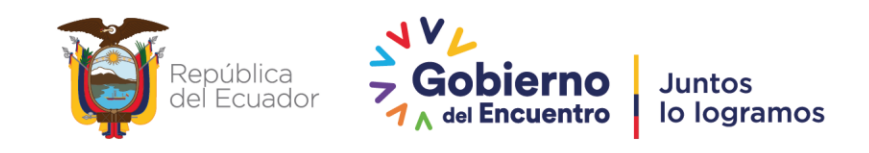

## **CLASES DE REGISTROS DESCONCENTRADOS (Ajustes)**

Para las entidades que ejecuten en la herramienta informática eSIGEF se encuentran desconcentrados los registros contables (FASE 3) de forma directa, se liberan clases de registros contables tipo, direccionadas a ajustes y regularizaciones de bienes e inventarios, para lo cual las entidades podrán utilizar estas clases de registros para bienes de larga duración y disminuciones de inventarios por consumos, bajas e incorporación, como por ejemplo clases de registros DEB1, DEB2, DEB3, DEB4, IEB5, IEB6 y IEB7, etc.

En el caso que las instituciones efectúen compras de bienes de larga duración y que no han sido registrados contablemente, se procederá a realizar un ajuste para que dichos bienes se registren en el Grupo 14 según corresponda, mediante clases de registros AJB1, AJB3, AJB4, etc.

La Subsecretaría de contabilidad Gubernamental se encuentra realizando el "Instructivo para la desconcentración de clases de registros contables Fase 5 adaptadas <sup>a</sup> NICSP (Normas Internacionales de Contabilidad del Sector Público)."

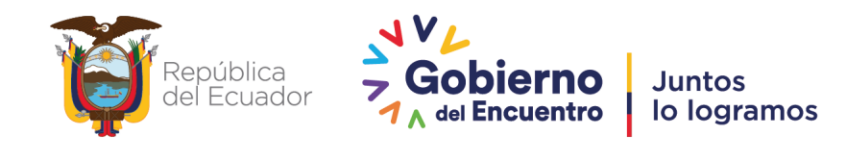

## **DESARROLLOS SISTEMA e-SBYE (MEJORAS PROCESO DE MODIFICACIÓN DE CARATERISTICAS VARIABLES)**

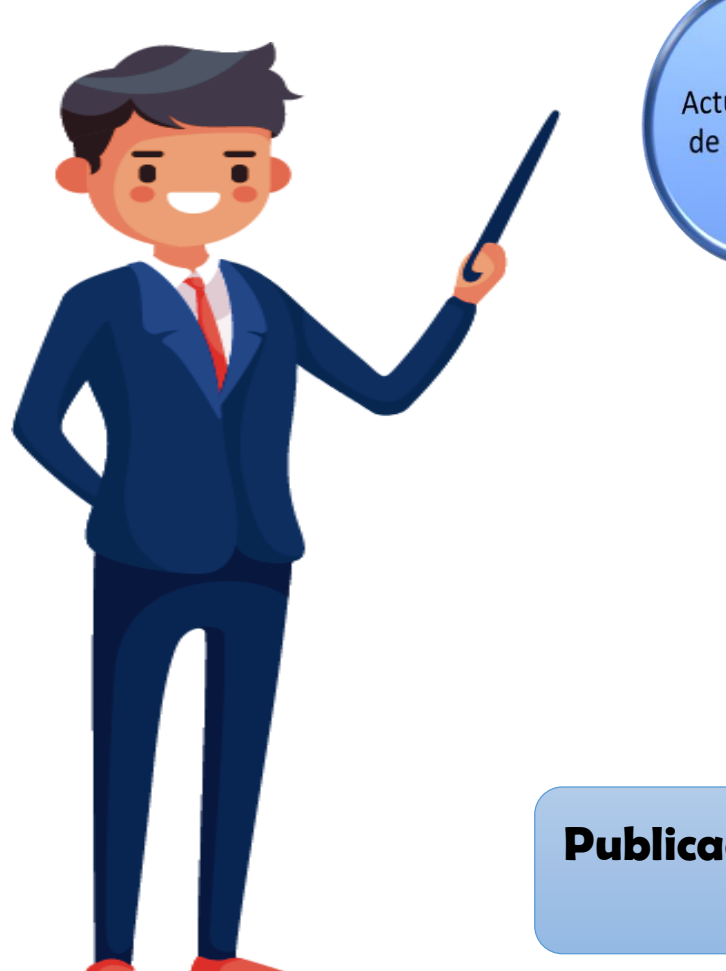

Actualización de pantallas

Incorporación del campo TIPO DE BIEN (BCA - BLD) durante la creación del formulario.

Incorporación del campo DEPRECIABLE  $(S - N)$  durante la creación del formulario.

**Publicación en producción 21/10/2021**

Incorporación de controles y visualización de mensajes

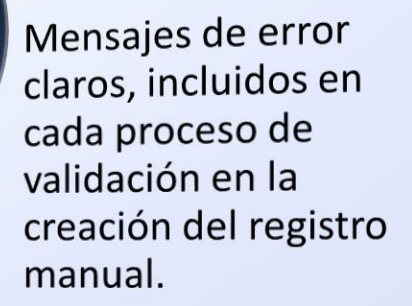

Actualización de mensajes de error en el proceso de carga mediante archivo.

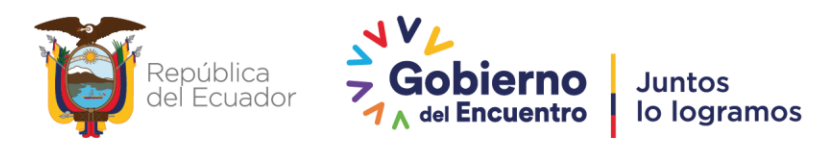

#### **ACTUALIZACIONES EN EL SISTEMA**

Mensaje de error al momento de aplicar los filtros de búsqueda al detallar el registro.

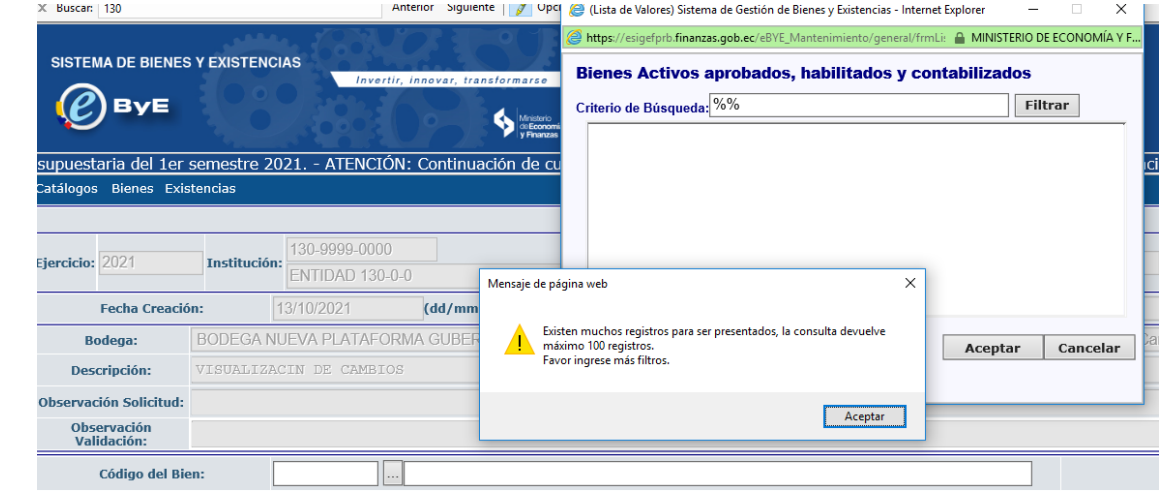

Campos para identificar el tipo de registro de bien y si posee depreciación.

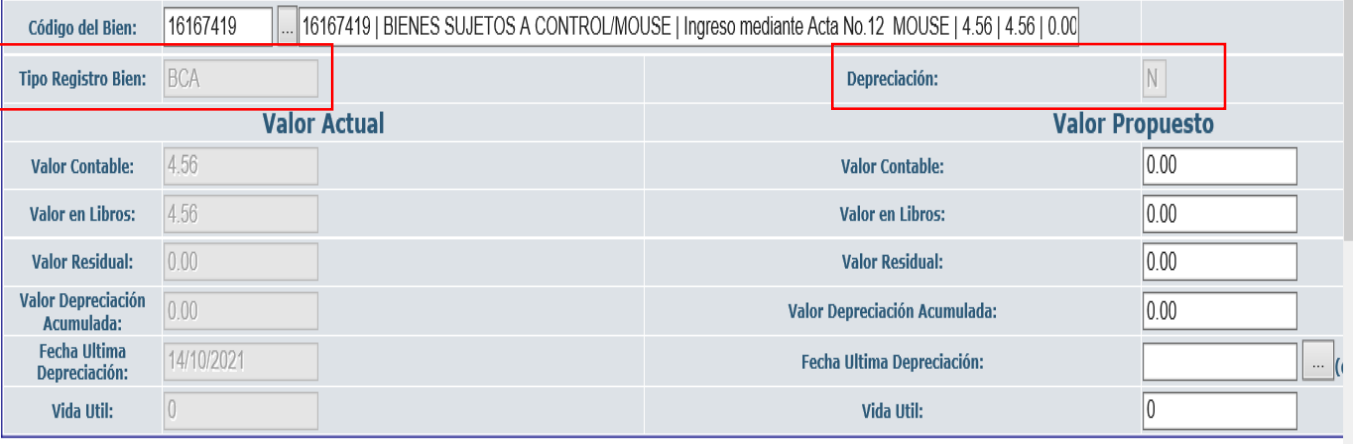

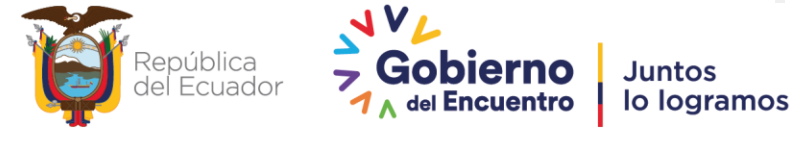

Ministerio de Economía y Finanzas

### **Validaciones para Bienes de Control Administrativo**

Para los BCA, el sistema controla que el valor contable y valor en libros sean iguales.

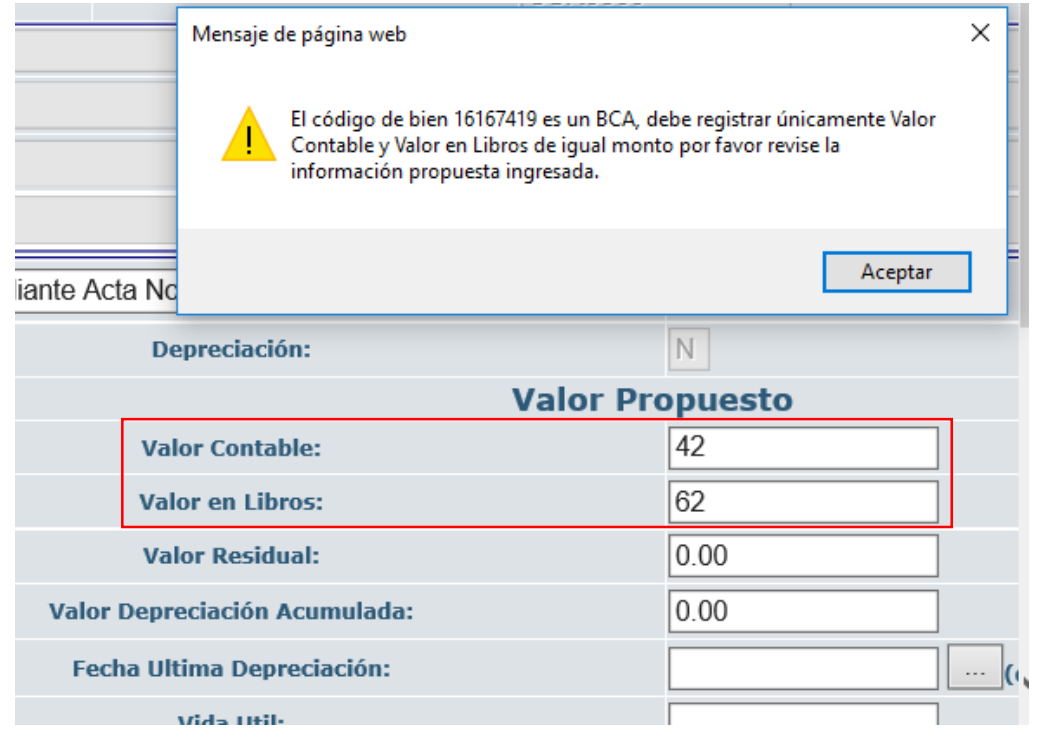

Para los BCA, el sistema controla que no se ingrese información en el campo de valor residual.

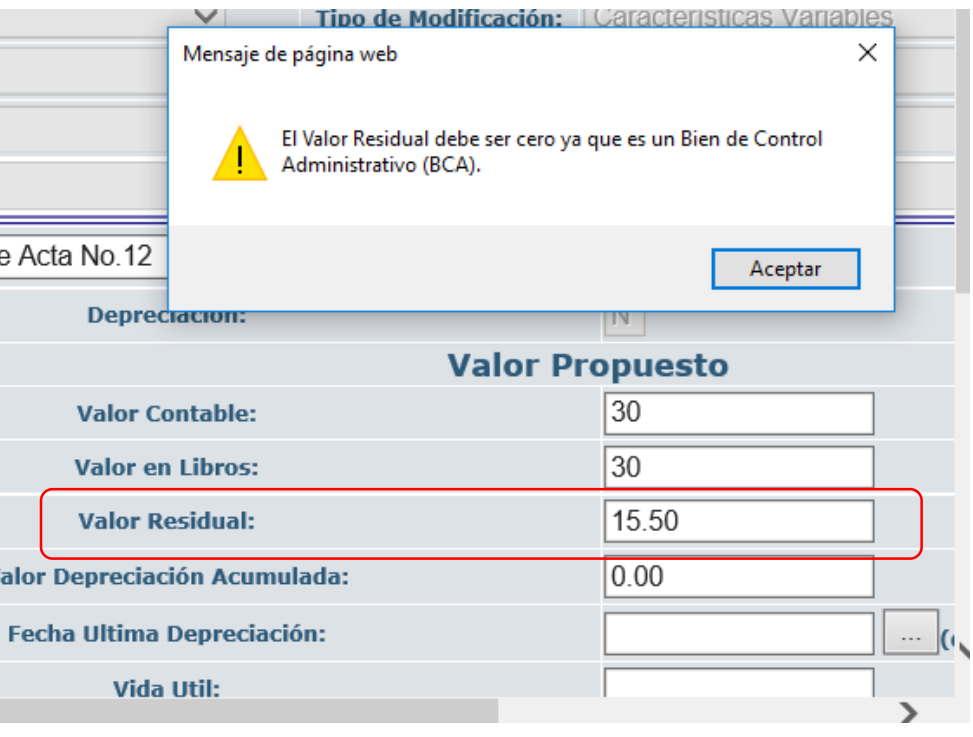

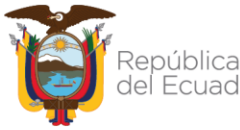

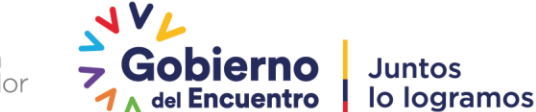

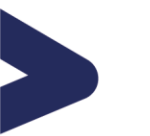

### **Validaciones para Bienes de Control Administrativo**

Para los BCA, el sistema controla que no ingrese información de depreciación acumulada.

USUARIO DE UPBACION:  $\times$ Mensaje de página web El Valor Depreciación Acumulada debe ser cero ya que DEPRECIACION  $\parallel$  = N. Aceptar nte Acta No.12 MC N. Depreciación: **Valor Propuesto** 30 **Valor Contable:** 30 **Valor en Libros: Valor Residual:** 12.50 Valor Depreciación Acumulada: Fecha Ultima Depreciación:  $(dd/mm/yyyy)$ Vida Util:

Para los BCA, el sistema controla que no ingrese información en el campo fecha ultima depreciación

Para los BCA, el sistema controla que no ingrese información en el campo de vida útil.

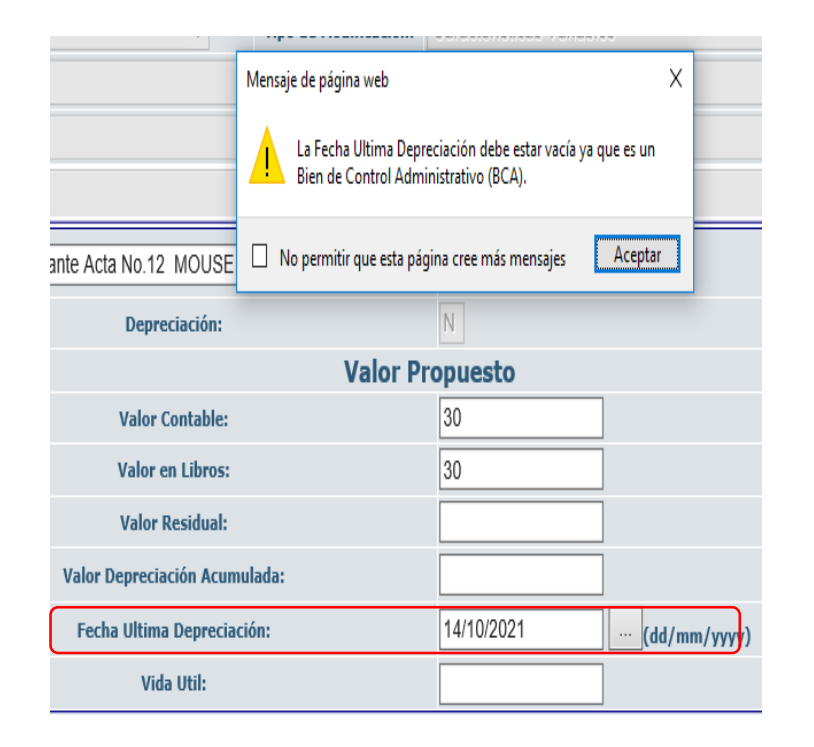

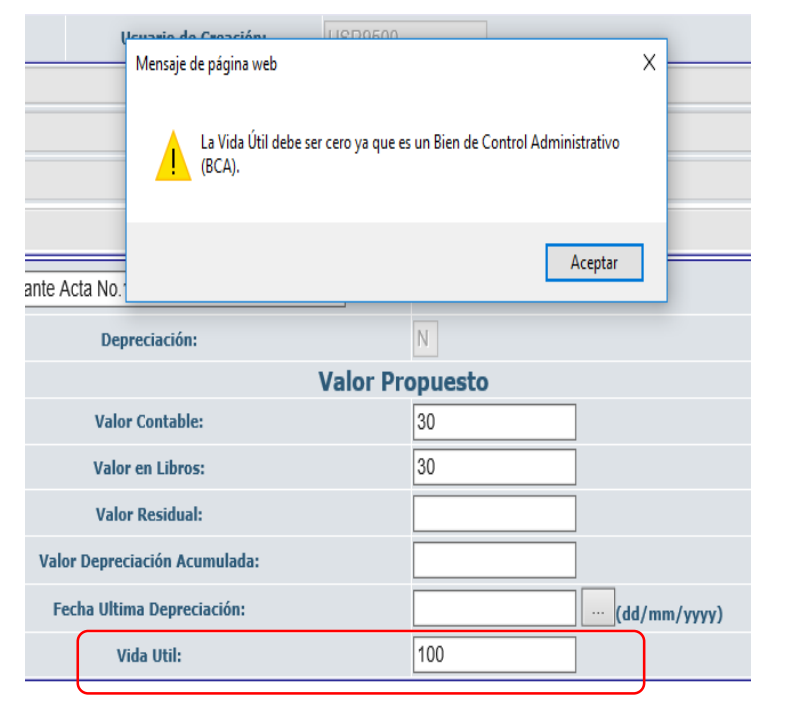

**Juntos** 

**Encuentro** 

lo logramos

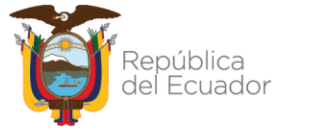

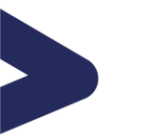

### **Validaciones para Bienes de Larga Duración**

Mensaje de página web

Depreciación

Para los BLD, el sistema controla que se ingrese información en el campo valor residual y verifica que este monto corresponda al 10% del VL

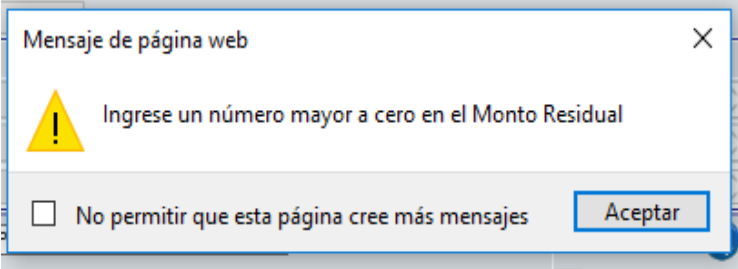

Para los BLD, el sistema controla que el valor en libros sea igual a la resta entre el valor contable y la depreciación acumulada

Para los BLD, el sistema controla que se ingrese información en la fecha de última depreciación y controla que no sea mayor a la fecha de registro

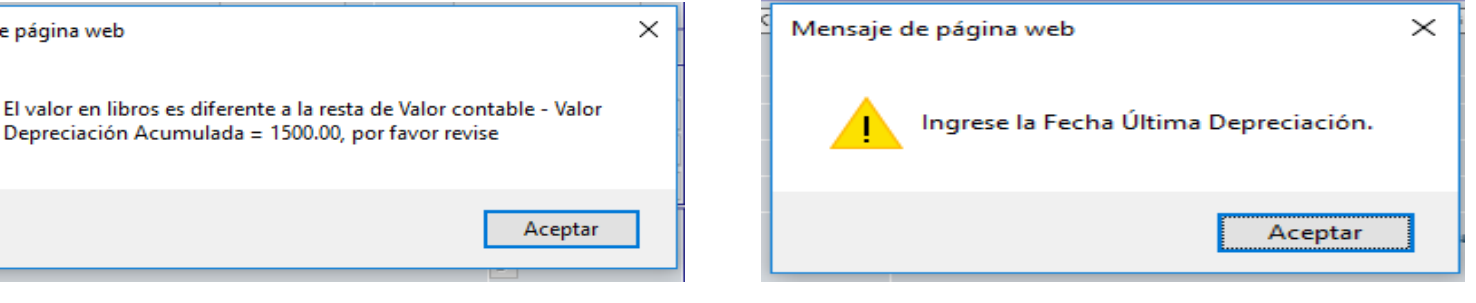

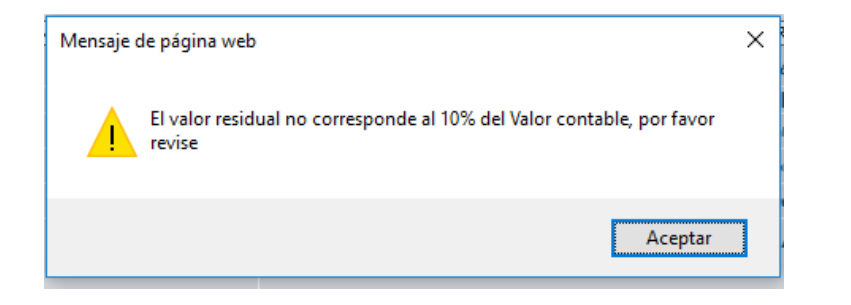

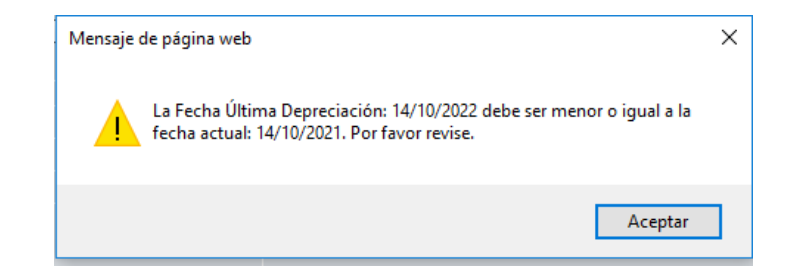

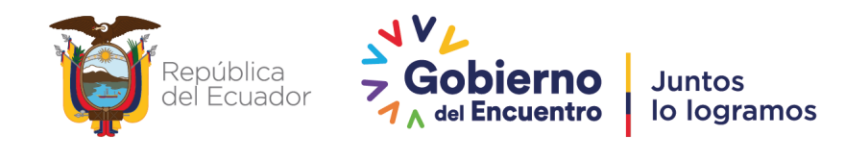

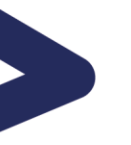

### **Validaciones para Bienes de Larga Duración**

Para los BLD, el sistema controla que se ingrese información de la vida útil y permite registrar información en un rango de 1 a 100.

Para los BLD, el sistema verifica cada uno de los campos y realiza el cálculo de la depreciación

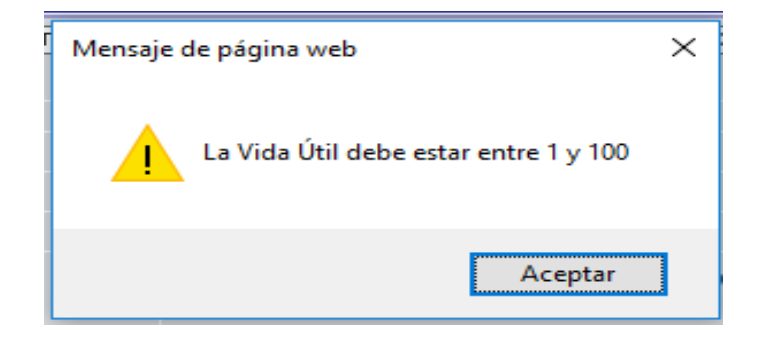

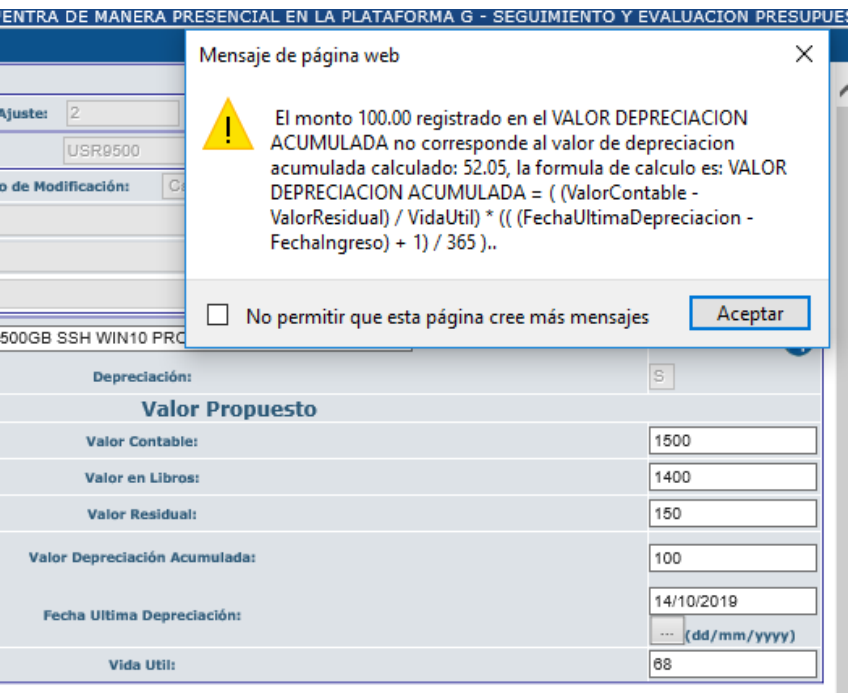

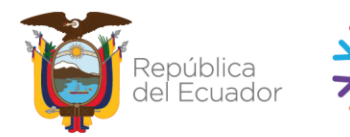

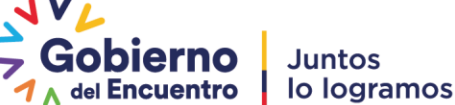

Los registros se muestran en estado REGISTRADO y el usuario deberá continuar con el proceso definido

#### Se visualizan los registros creados en la pantalla

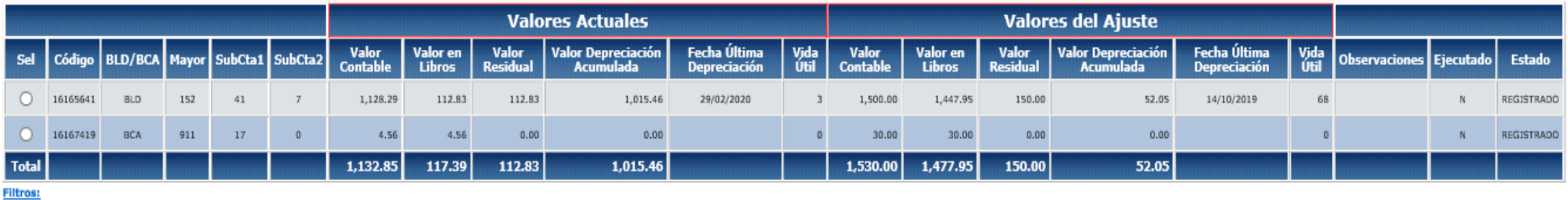

Se incorporan las validaciones en el proceso de carga por archivo. Los mensajes de error se muestra en la opción de **CONSULTAR NOVEDADES**

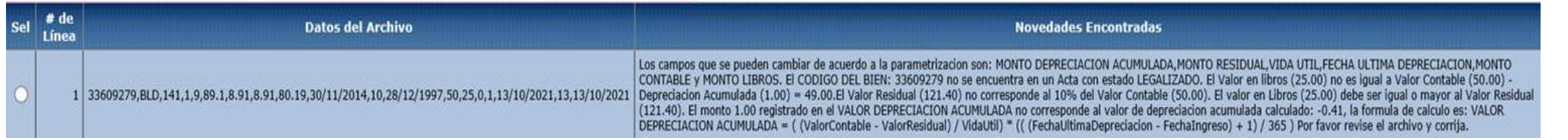

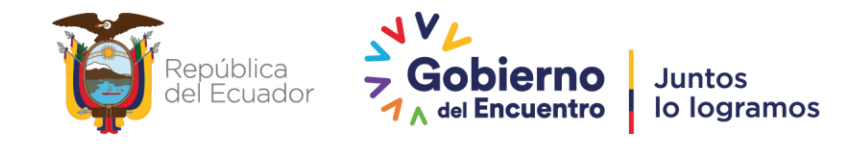

Ministerio de Economía y Finanzas

## **DESARROLLOS SISTEMA eSBYE (MEJORAS PROCESO DE MODIFICACIÓN DE CARACTERÍSTICAS ESPECÍFICAS)**

Modificar proceso de Toma Física y Conciliación por Tipo de Bien **Publicación en producción 24/12/2021**

- Se habilitarán todos los campos para ser modificados mediante el proceso de toma física y conciliación por tipo de bien con excepción del campo SERIE

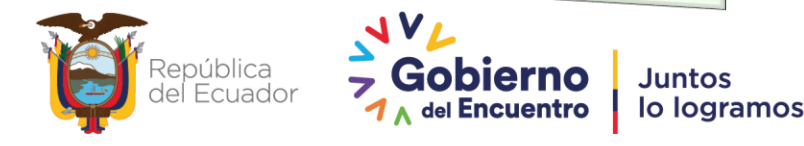

# **TOMA FÍSICA (Mejoras en el sistema)**

El sistema, actualmente permite modificar algunos campos para los diferentes tipos de bienes actualmente definidos en el sistema.

> Con esta mejora, las entidades podrán actualizar las características de los bienes y no realizar los procesos de baja de activos como se los venía realizando actualmente.

> > El campo **ESTADO**, se encuentra habilitado para su modificación para todos los tipos de bienes. Los valores aceptados por el sistema son: Bueno, Malo, Regular

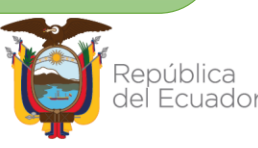

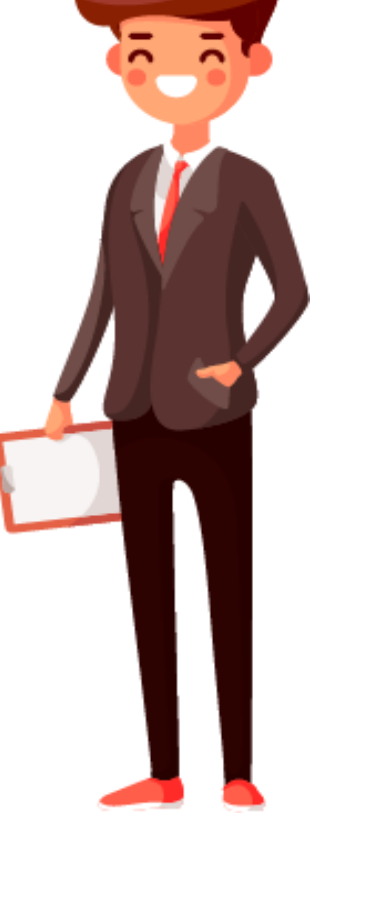

Juntos

lo logramos

#### **Los campos que actualmente se pueden modificar por tipo de bien son:**

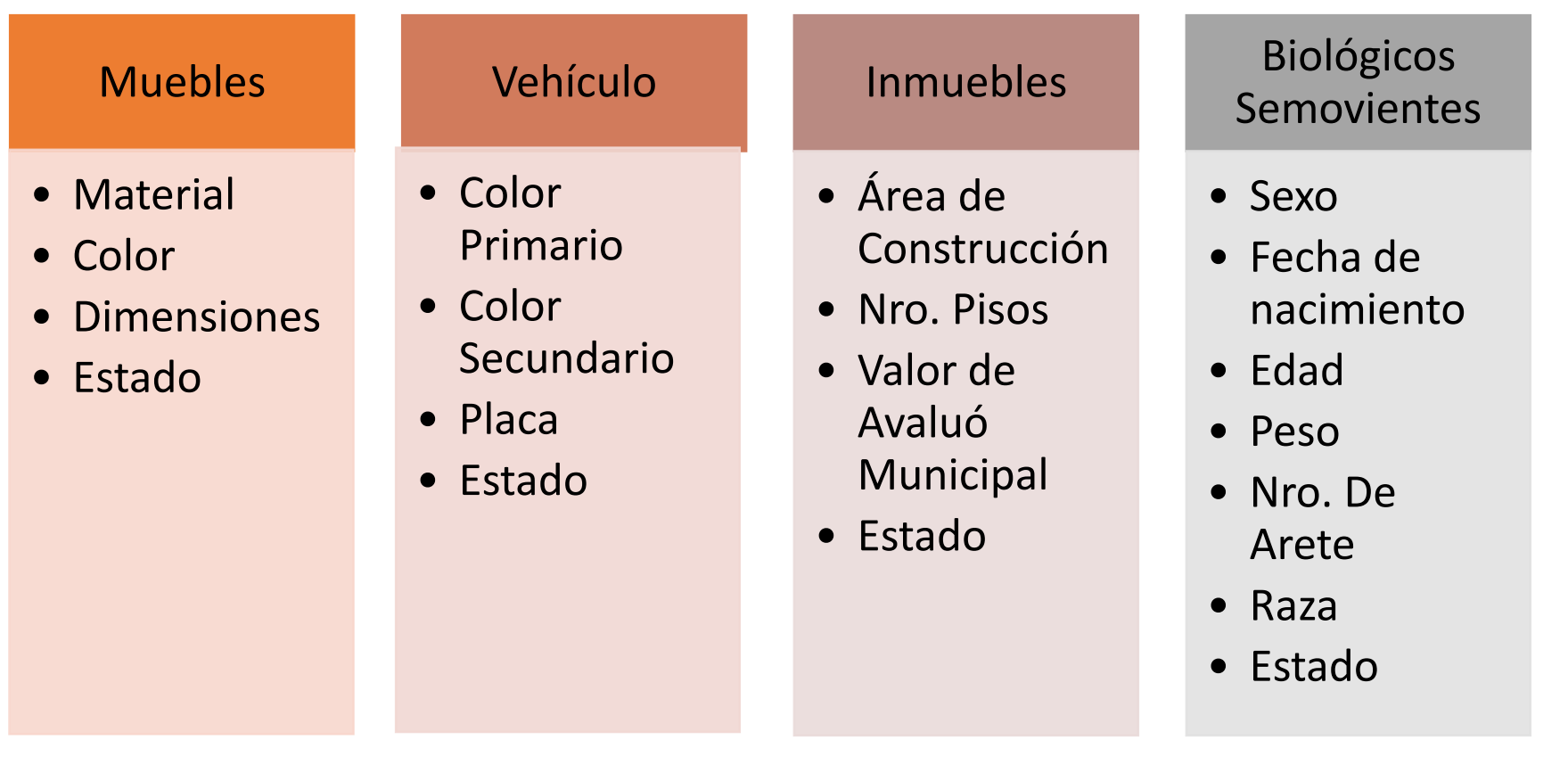

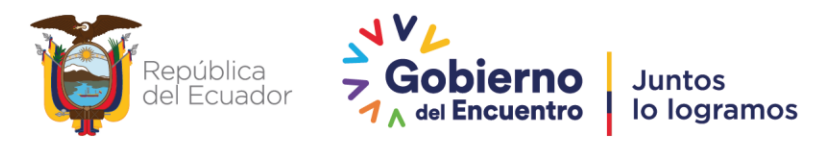

### **Los campos que actualmente se pueden modificar por tipo de bien son:**

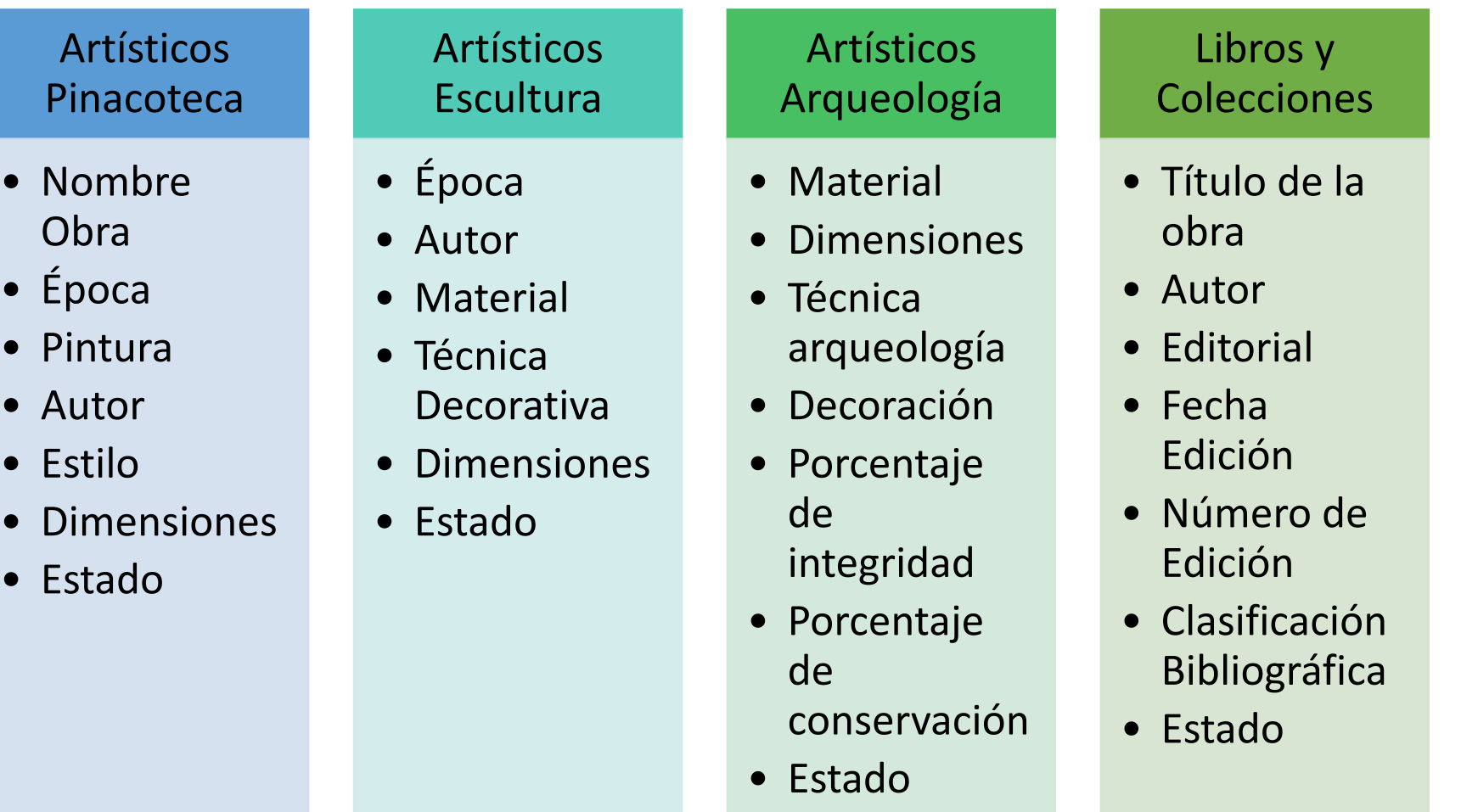

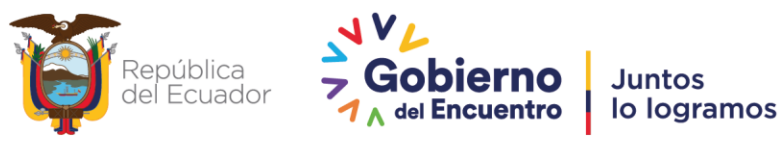

### **Los campos que se permitirá modificar por tipo de bien por la mejora al sistema son:**

#### Vehículo • Número Motor • Número Chasis • Año Fabricación • Tipo • Clase Inmuebles • Tipo inmueble • Propietario • Clave catastral • Número predio • Año avaluó • Área predio • Provincia, Cantón, Ciudad, Parroquia, Zona • Sector ubicación • Calle principal • Nomenclatura • Calle secundaria • Uso • Número escritura • Fecha escritura • Notaria • Beneficiario • Fecha comodato • Duración comodato • Monto canon actual Artísticos Pinacoteca • Id Arte Menor • Id Técnica Decorativa • Procedencia • Id Estado Conservación • Id Estado Integridad Artísticos Esculturas • Número Pieza • Registro Patrimonial • Nombre Obra • Inscripciones • Fecha Realización • Fecha Requisición Procedencia Artísticos Arqueología • Nombre Obra • Ubicación • Procedencia • Id Material Arqueología • Cultura • Morfología

República

**Juntos** 

<sub>del</sub> Encuentro

lo logramos

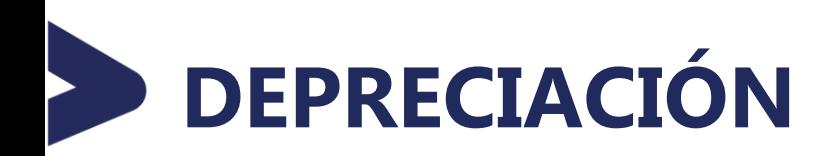

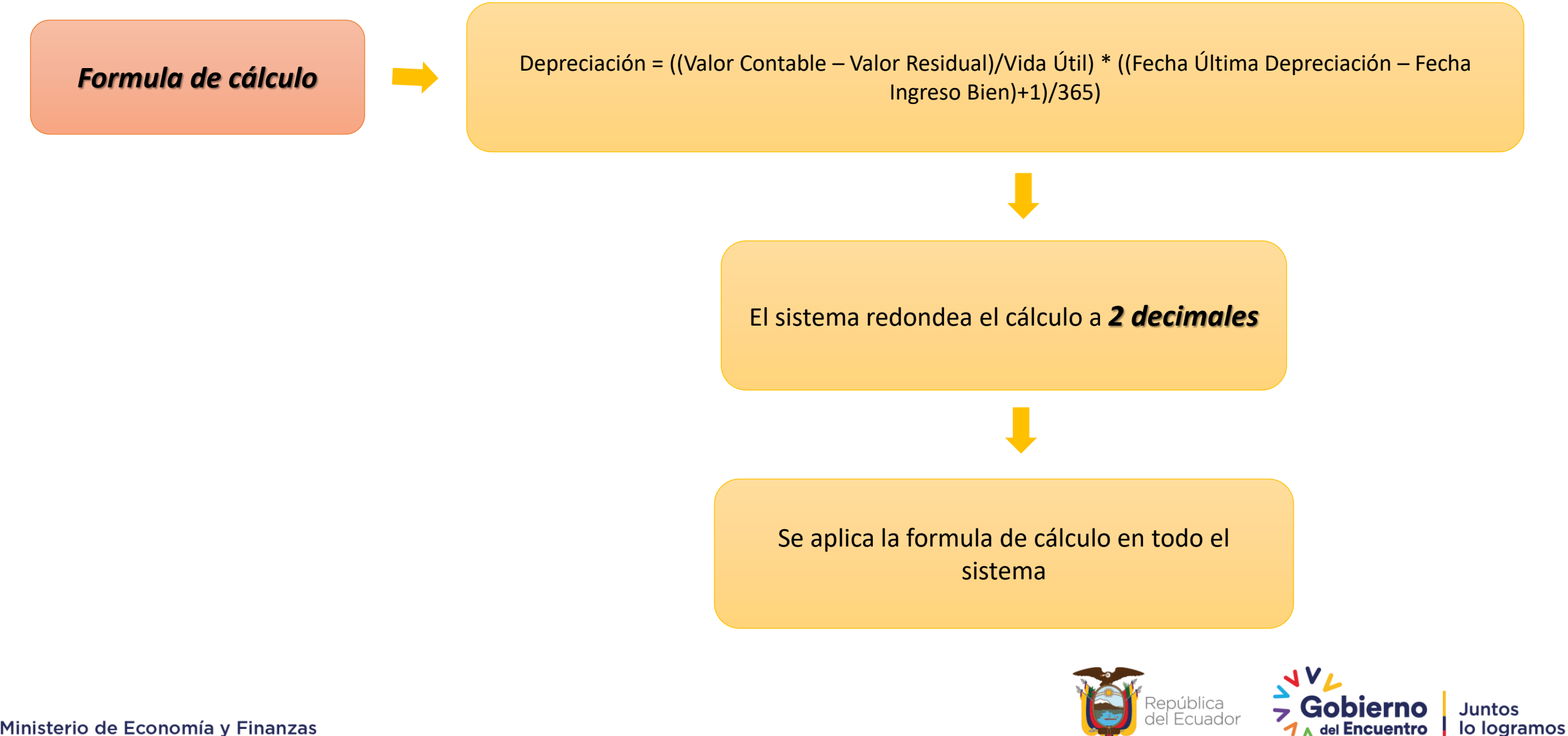

del Encuentro

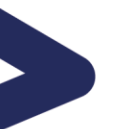

## *GRACIAS*

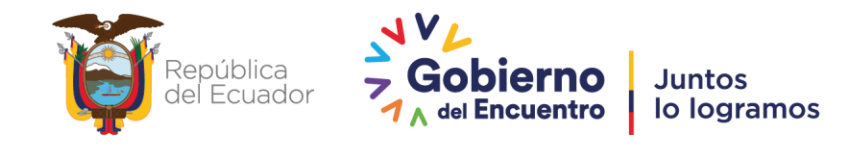

Ministerio de Economía y Finanzas